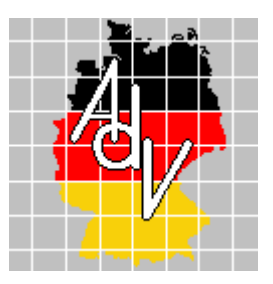

Arbeitsgemeinschaft der Vermessungsverwaltungen der Länder der Bundesrepublik Deutschland (AdV)

# **AdV-Festlegungen zum WMS-DE Version 1.0**  (AdV-WMS)

**Version 2.0 Stand: 15.05.2008** 

Bearbeitung: Projektgruppe GDI-Standards im Auftrag des Arbeitskreises Informations- und Kommunikationstechnik

# **1. Einführung**

Ein Web Map Service (WMS) dient der Abgabe von Karten- oder Orthofotodarstellungen über Webserver. Optional können auch Sachinformationen zu einer Koordinate abgefragt werden. Der WMS als weltweit einsetzbare Spezifikation lässt bewusst einige Details offen, die in den jeweiligen Anwendungen geregelt werden müssen (z.B. zu unterstützende Koordinatenreferenzsysteme). Diese Details müssen innerhalb einer Nutzergruppe z.B. der AdV als verbindliches Profil spezifiziert, festgeschrieben und vor allem eingehalten werden. In diesem Zusammenhang spricht man von einem Applikationsprofil.

Auf Grundlage der Web Map Service Spezifikation 1.1.1 des OGC wurde ein Applikationsprofil "**WMS-DE Version 1.0**" als Standard der GDI-DE vom Lenkungsgremium GDI-DE verabschiedet. Das Profil definiert über die OGC-Spezifikation hinaus eine Reihe verbindlicher Eigenschaften, wie z.B. die Unterstützung bestimmter Koordinatenreferenzsysteme und die Verfügbarkeit von Legenden. Die Spezifikation ist unter http://www.gdi-de.org/de/publikationen/f publikationen.html veröffentlicht.

Zusammenfassend ist von den Mitgliedsverwaltungen der AdV daher umzusetzen:

- Der WMS-DE Version 1.0 (GDI-DE)
- Die Festlegungen dieses Profils stehen in engem Zusammenhang mit den Forderungen der INSPIRE Initiative, die jedoch derzeit noch nicht vollständig konform zu Festlegungen im WMS-DE-Profil sind (z.B. fordert INSPIRE die Version 1.3.0 des WMS). Eine entsprechende Anpassung ist zu erwarten.
- Die weiteren Festlegungen in diesem Papier (kurz **AdV-WMS**).

## **2. Allgemeine Vorgaben**

Ein AdV-WMS unterstützt die WMS-Operationen unter Einhaltung der Vorgaben im WMS-DE Version 1.0, in dem die technischen Parameter festgelegt werden.

In den folgenden Spezifizierungen werden die semantischen Parameter für die einzelnen Operationen festgesetzt. Ziel ist eine einheitliche Grundlage, damit Benutzer Bundesland übergreifend vorgegebene Parameter vorfinden.

Die Vermessungsverwaltungen der Länder stellen zwei Angebote bereit.

#### **2.1 Produkt-bezogener WMS-Dienst**

Ziel dieses Diensteangebotes ist die Bereitstellung einer durch den versierten Nutzer individuell verwendbaren bzw. konfigurierbaren Produktpalette.

Bei diesem Angebot werden z.B. die Produkte ALK, DTK25, DTK50, DTK100 oder DOP als einzelne Dienste veröffentlicht. Der Benutzer wählt ein bestimmtes Produkt um es direkt anzusprechen.

Alternativ können mehrere Produkte (z.B. alle TK) in einem Dienst und unter einer URL zusammengefasst werden.

Die URL des Dienstes kann nicht vereinheitlicht werden, da beispielsweise schon die Bezeichnung des Host-Namens in jedem Bundesland unterschiedlich ist. Vereinheitlicht werden lediglich die Layernamen.

Das Aufteilen einzelner Layer in weitere Detail-Layer (z.B. Gewässer, Vegetation etc. ) bleibt dem Anbieter des Dienstes überlassen.

Weitere Details werden im Kapitel 3 beschrieben.

#### **2.2 Produktgruppen-bezogener WMS-Dienst**

Ziel dieses Diensteangebotes ist die Bereitstellung einer vorkonfigurierten Produktpalette, die dem Nutzer durch einen automatisierten Maßstabsübergang immer ein visuell ansprechendes Ergebnis liefert.

Dieses Angebot bietet sich nur für die Topographischen Kartenwerke an. Die Kartenwerke werden hierbei in einem gemeinsamen Dienst angeboten und sind unter einer URL erreichbar.

Weitere Details werden im Kapitel 4 gegeben.

#### **2.3 Kodierung der Darstellungsvarianten**

Einzelne Produkte werden von einigen Vermessungsverwaltungen in verschiedenen Darstellungsvarianten (farbig, in Graustufen, in Graustufen mit Höhenlinien, etc.) bereitgestellt. Obwohl derzeit der Style-Parameter sowohl durch WMS-Server als auch WMS-Client nur selten ausgewertet wird, ist dieser Parameter für die Auswahl der Präsentation zu verwenden.

Über den WMS Parameter Styles können verschiedene Darstellungsvarianten bereitgestellt werden. Hierbei sind die Stylenamen konstant:

- default bezeichnet eine farbige Darstellung
- **farbig bezeichnet eine farbige Darstellung**
- **grau bezeichnet eine Graustufen-Darstellung**

#### **2.4 Metainformationen der Produkte**

Die einzelnen Produkte (wie bspw. die Blätter der DOP/DTK) können über unterschiedliche Genauigkeiten und Aktualität verfügen. Diese Metadaten spielen bei der Nutzung eine wichtige Rolle und sind nachzuweisen.

Zu jedem Layer sind - sobald verfügbar - die Metadaten durch Nutzung des Parameters "MetadataURL" in den Capabilities anzugeben. Inhalt ist ein "GetRecordById"-Aufruf eines CSW des entsprechenden Metadatensatzes. Ergebnis ist eine XML-Datei nach ISO 19139.

Die Auswertung der MetadataURL erfolgt derzeit kaum bis gar nicht. Weiterhin sind Metadatenbestände nach ISO 19115 in einigen Bundesländern noch im Aufbau begriffen. Aus diesen Gründen wird empfohlen, jedem Produktlayer einen Metadaten-Layer zur Seite zu stellen, dessen GetFeatureInfo-Anfrage mindestens folgende Attribute liefert:

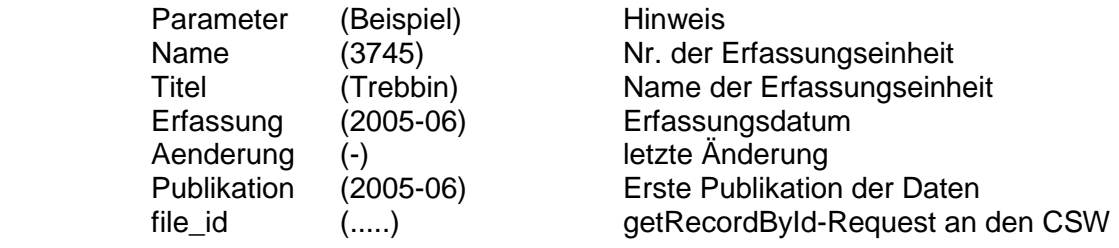

Für die weitere Ausgestaltung des Layers gelten folgende Vereinbarungen:

- Der Layer hat die konstante Layernamenserweiterung "\_metadaten"
- Die Geometrie der einzelnen Objekte ist ein Polygon mit der Umrandung des Darstellungsbereiches des Blattes bzw. der Fortführungseinheit in gelber Farbe.
- − In der Geometrie wird der Name (Nr. der Erfassungseinheit) als Label ausgegeben.

− NULL-Werte bzw. Leerfelder geben im GetFeatureInfo-Response den String '-' zurück.

#### **2.5 Auflösung**

Jeder WMS muss zumindest eine Ausdehnung von 1200 x 1200 Pixel unterstützen.

#### **2.6 Vorgegebene Capabilities-Parameter**

Die Capabilities eines WMS haben eine besondere Bedeutung, da sie dem Benutzer detailliert Auskunft über die wichtigsten Parameter des Dienstes geben sollen. Auf Grund dieser Bedeutung wurde festgelegt, abweichend zum GDI-DE WMS-Profil weitere Einzelheiten vorzugeben. Im Detail sind dies:

- Adress-Parameter StateOrProvince

In den Capabilities ist im Adresszusatz "StateOrProvince" als konstanter Wert der Bezeichner der Bundesländer nach ISO 3166-2 zu nutzen.

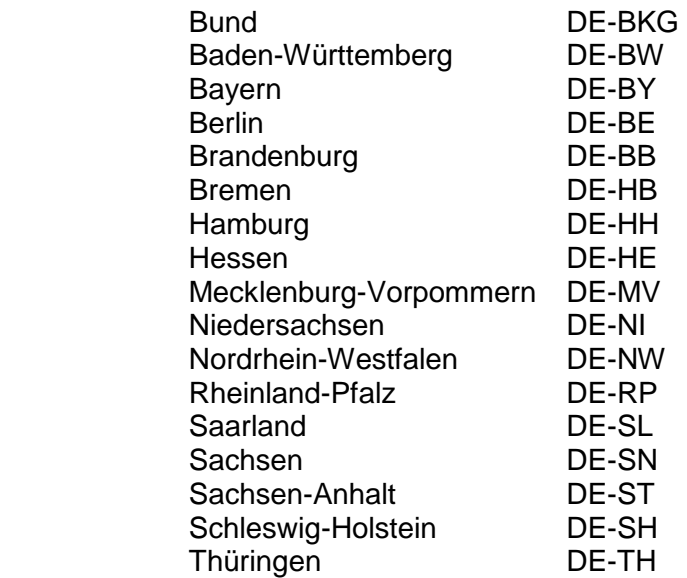

- Basis-Parameter AccessConstraints

In den Capabilities sind die Nutzungsbedingungen für den jeweiligen Dienst aufzuführen. Dies kann durch zwei Varianten erfolgen:

- durch Einfügen der entsprechenden URL in das Feld "accessconstraints"
- durch Einfügen der kompletten Bedingungen in das Feld "accessconstraints"

Die letzte Variante wird vorrangig empfohlen. Der Inhalt der Nutzungsbedingungen obliegt dem jeweiligen Bundesland.

Legende eines Kartenthemas

Für jedes Kartenthema (Layer) ist eine Legende bereitzustellen. Die Legende wird in Form einer Grafik mit einer URL im Internet angeboten und über den Parameter "LegendURL" verortet.

Die hier festgelegte Präsentation ist als Empfehlung zu werten:

- Breite 300 Pixel
	- Höhe individuell nach Inhalt
- **Hintergrundfarbe Transparenz oder Weiß**
- Datenformat PNG
- Schriftart **Arial**
- Schriftgröße 10 Pixel
- **Inhalt, je Eintrag:** 
	- 5 Pixel Freiraum<br>• 75 Pixel Symbol
	- 75 Pixel Symbol
	- 10 Pixel Freiraum
	- 205 Pixel Bezeichnung des Symbols
	- 5 Pixel Freiraum

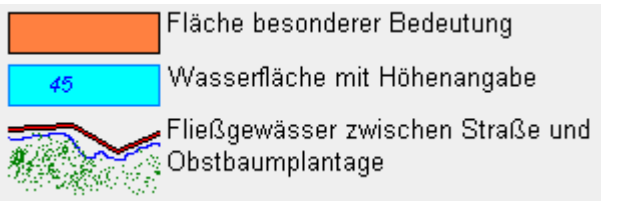

Beispielhafte Legende

# **3 Produkt-bezogener WMS-Dienst**

Die Produkt-bezogenen WMS-Dienste haben als Layernamen einen konstanten Bezeichner.

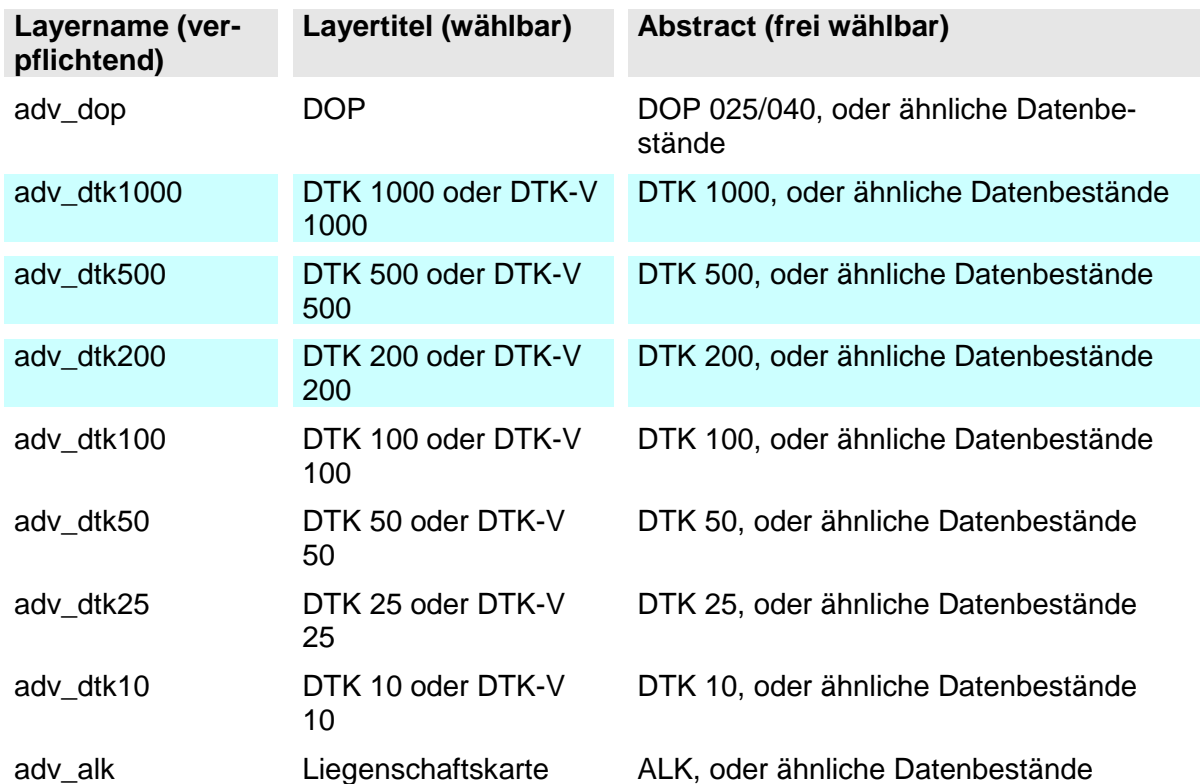

Für die farblich gekennzeichneten Produkte können die zentral vom BKG bereitgestellten Dienste durch die Bundesländer verwendet werden.

Der in der Tabelle aufgeführte Produktname steht nur stellvertretend für den entsprechenden Maßstabsbereich, soll also keine Verpflichtung sein, eine DTK einheitlich zur Verfügung zu stellen. Eine einheitliche DTK ist erst dann verwendbar, wenn es eine einheitliche Produktspezifikation und Produkte geben würde. Solange dies nicht der Fall ist, werden die maßstabsbezogenen Daten wie vorhanden ausgegeben.

Um dem Kunden bei der Nutzung größtmögliche Freiheiten zu gewähren, werden folgende Darstellungsbereiche (Maßstabszahlen), ausgehend von einer WMS-Server-Konfiguration mit 96 dpi, festgelegt:

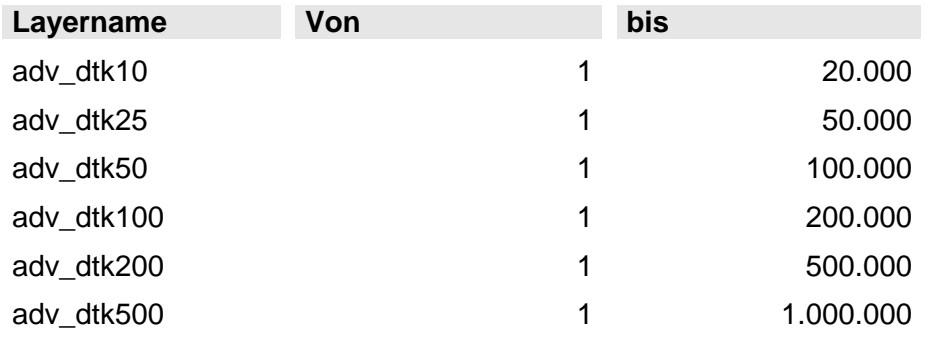

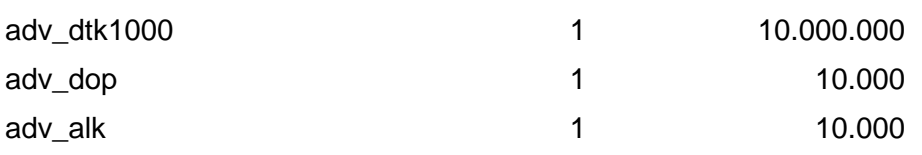

### **4 Produktgruppen-bezogener WMS-Dienst**

Jedes Bundesland bietet für die topographischen Kartenwerke 1 produktgruppenbezogenen WMS-Dienst an.

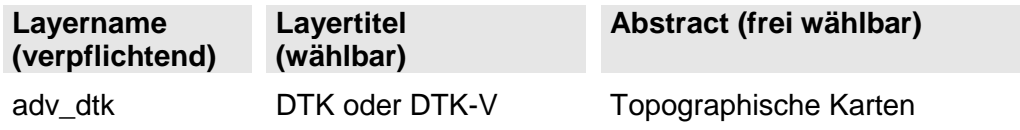

Es muss sichergestellt werden, dass in jedem Maßstab nur ein Kartenwerk sichtbar ist. Aufgrund der derzeit (noch) unterschiedlichen Kartenangebote der Länder sind die in der Tabelle angeführten Maßstäbe als Empfehlung anzusehen. (Auch hier wird von einer WMS-Server-Konfiguration mit 96 dpi ausgegangen.)

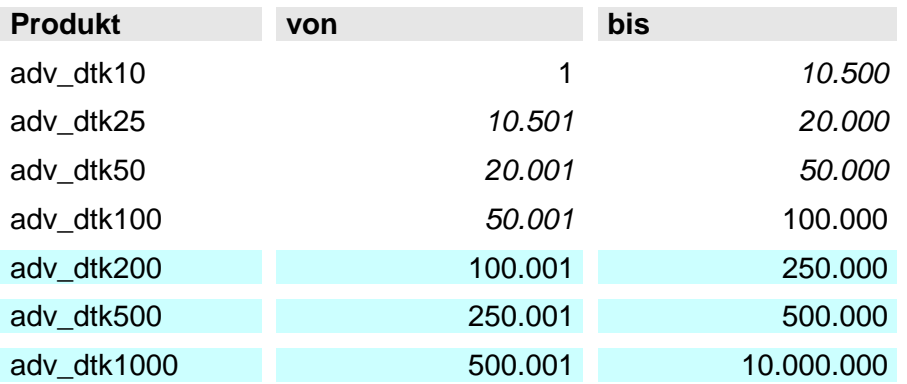

Für die farblich gekennzeichneten Produkte können die zentral vom BKG bereitgestellten Dienste durch die Bundesländer verwendet werden. Für den Übergang von der DTK100 zur DTK200 wird der Maßstabswechsel bei 1:100.000 verbindlich festgelegt.

Ein exakter Maßstabsübergang wird mit der flächendeckenden Verfügbarkeit der DTK in allen Bundesländern als verbindliche Vorgabe eingeführt.